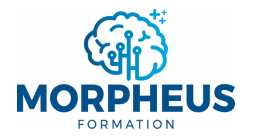

# **INDEX**

# **Définition**

La fonction **INDEX** permet de **renvoyer** une **donnée** d'un tableau qui **se situe** à **l'intersection** d'un **numéro de ligne et/ou** d'un **numéro de colonne**.

NB : **INDEX imbrique souvent** la fonction **EQUIVX** (ou **EQUIV**) pour **renvoyer automatiquement** le **numéro de ligne et/ou de colonne**. Elle **pallie** les **limites** de **RECHERCHEV** et **RECHERCHEH**.

**RECHERCHEX** est la **version améliorée** de la fonction **INDEX**, car elle est **plus complète** et **plus facile** à utiliser.

### **Syntaxe**

#### **INDEX**(Matrice;**No\_lig**;*[No\_col]*)

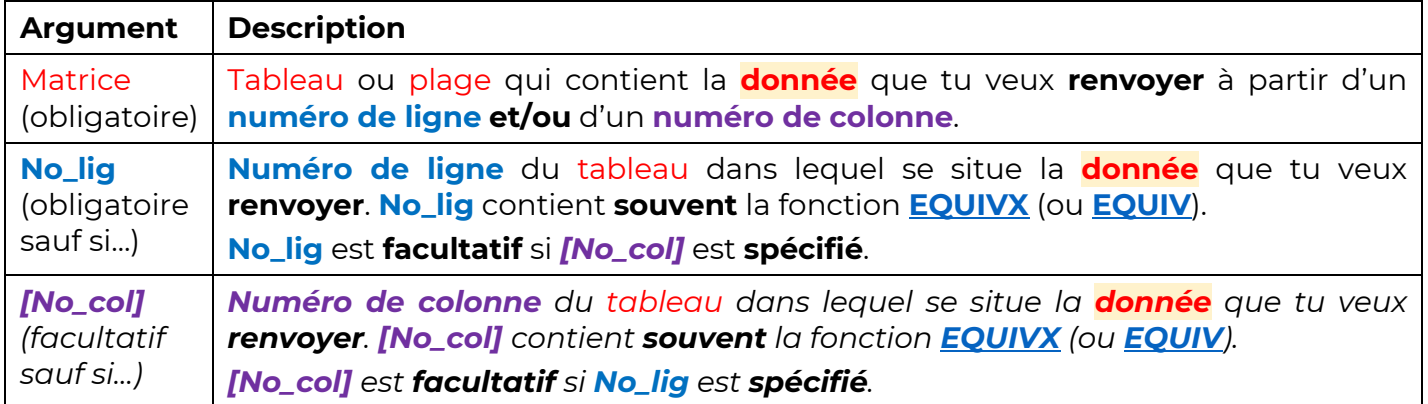

### *Remarques*

- <sup>Þ</sup> *Si les arguments No\_lig et [No\_col] sont spécifiés, alors la fonction INDEX renvoie la donnée située à l'intersection du numéro de ligne et de colonne.*
- <sup>Þ</sup> *La fonction INDEX renvoie l'erreur #REF! si le numéro de ligne et/ou de colonne concerne une cellule en dehors du tableau.*
- <sup>Þ</sup> *Contrairement à RECHERCHEV et RECHERCHEH, la fonction INDEX peut faire une recherche à partir de valeurs triées par ordre décroissant.*
- <sup>Þ</sup> *Contrairement à RECHERCHEV et RECHERCHEH, la fonction INDEX peut renvoyer n'importe quelle donnée située dans le tableau.*

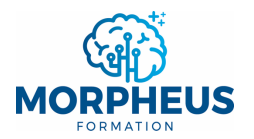

### **Exemple 1 : comprendre la fonction INDEX**

#### Rappel : **INDEX**(Matrice;**No\_lig**;*[No\_col]*)

- Þ Tableau ou plage qui contient la **donnée** que tu veux **renvoyer** à partir d'un **numéro de ligne et/ou** d'un **numéro de colonne**.
- Þ **Numéro de ligne** du tableau dans lequel se situe la **donnée** que tu veux **renvoyer**.
- Þ **Numéro de colonne** du tableau dans lequel se situe la **donnée** que tu veux **renvoyer**.

Ce tableau liste les données de plusieurs salariés d'une entreprise.

Tu veux **renvoyer** le **prénom** (cellule **F2**) qui correspond au **matricule** "**1003**" (cellule **E2**).

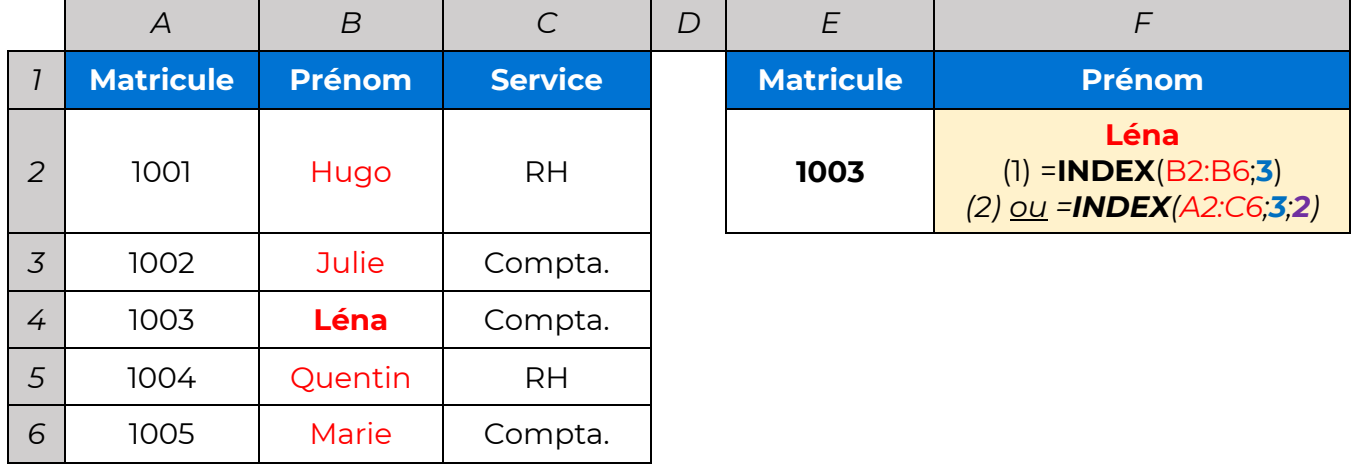

### *Remarques*

- <sup>Þ</sup> *(1) No\_lig = 3, car le matricule "1003" est situé dans la 3e ligne de la plage (B2 à B6), donc INDEX renvoie le prénom "Léna" (cellule B4).*
- $\Rightarrow$  (2) No\_lig = 3, car le matricule "1003" est situé dans la 3<sup>e</sup> ligne du tableau. [No\_col] = 2, car le *prénom du salarié est situé dans la 2e colonne du tableau. L'intersection de la ligne 3 et de la colonne 2 correspond donc à la cellule B4 qui contient le prénom "Léna".*
- <sup>Þ</sup> *Cet exemple te permet de comprendre le fonctionnement de la fonction INDEX. Le problème ici est que le calcul n'est pas automatisé. C'est pourquoi tu peux imbriquer EQUIVX (ou EQUIV) dans la fonction INDEX pour renvoyer automatiquement le numéro de ligne et/ou de colonne.*

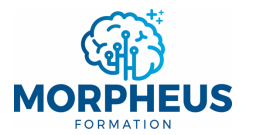

# **Exemple 2 : EQUIVX imbriquée dans le No\_lig de la fonction INDEX**

Rappel : **INDEX**(Matrice;**No\_lig**;*[No\_col]*)

- Þ Tableau ou plage qui contient la **donnée** que tu veux **renvoyer** à partir d'un **numéro de ligne et/ou** d'un **numéro de colonne**.
- Þ **[No\_col]** est **facultatif** si **No\_lig** est **indiqué**.

Ce tableau liste les données de plusieurs salariés d'une entreprise.

Tu veux **renvoyer** le **prénom** (colonne **F**) qui correspond à **chaque matricule** (colonne **E**).

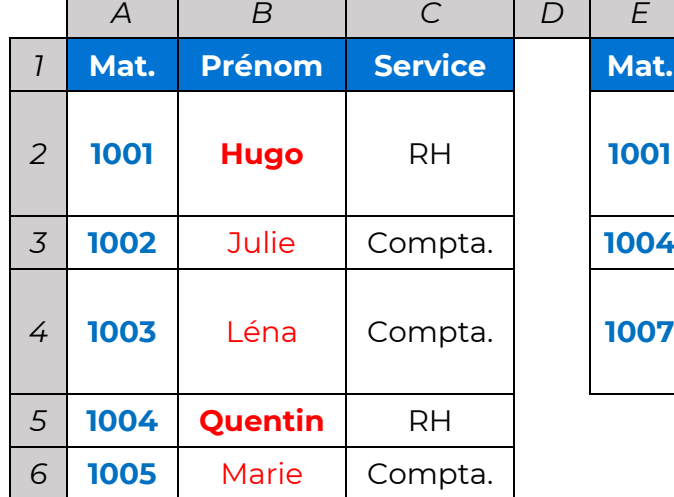

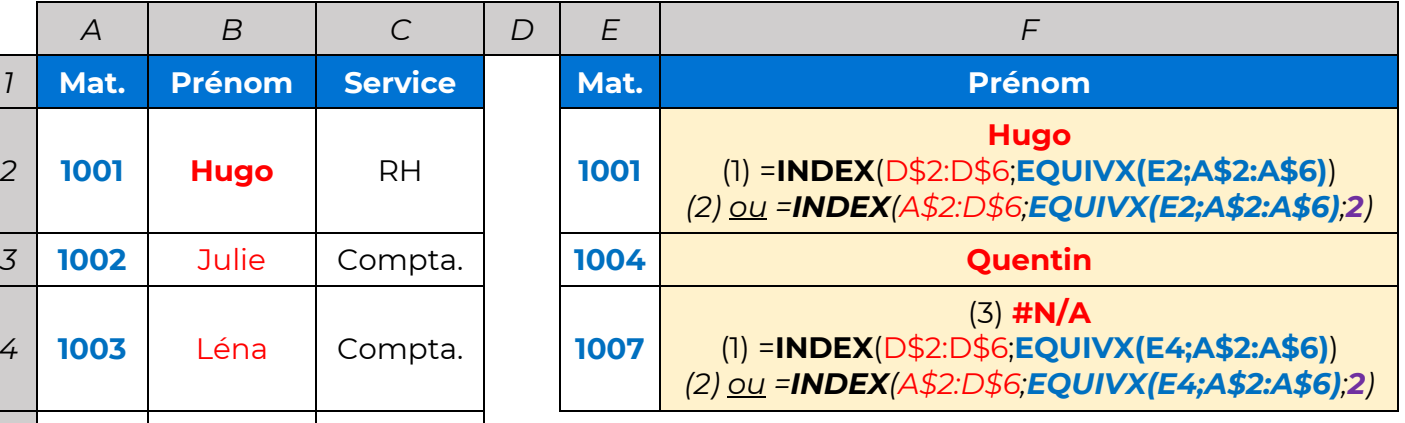

### *Remarques*

 $\blacksquare$ 

- <sup>Þ</sup> *(1) Dans la plage, tu peux sélectionner uniquement la colonne qui contient la valeur à renvoyer ("Hugo"). Dans ce cas, le numéro de colonne est facultatif.*
- <sup>Þ</sup> *(1) La fonction EQUIVX renvoie automatiquement la position du Matricule (cellule E2) dans la liste des matricules (A2 à A6). Elle permet d'automatiser le changement du numéro de ligne dans la fonction INDEX en fonction du Matricule (E2 à E4).*
- <sup>Þ</sup> *(1) Pourquoi les \$ ? Ils permettent de figer les lignes 2 et 6 de la plage et les lignes 2 et 6 du numéro de ligne pour étirer la formule jusqu'à F4 (voir « Les références de cellule »).*
- <sup>Þ</sup> *(2) Dans la plage, tu peux aussi sélectionner toutes les données du tableau. Dans ce cas, le numéro de colonne ("2") est obligatoire donc INDEX nécessite plus d'arguments.*
- <sup>Þ</sup> *(3) La fonction INDEX renvoie l'erreur #N/A, car le Mat. "1007" n'existe pas dans la liste des matricules (A2 à A6). Tu peux alors utiliser la fonction SI.NON.DISP ou SIERREUR :*
- *"=SI.NON.DISP(INDEX(D\$2:D\$6;EQUIVX(E4;A\$2:A\$6));"Mat. inconnu")" renvoie "Mat. inconnu" si l'erreur #N/A est renvoyée par la fonction INDEX.*
	- *"=SIERREUR(INDEX(D\$2:D\$6;EQUIVX(E4;A\$2:A\$6));"Mat. inconnu")" renvoie "Mat. inconnu" si n'importe quelle erreur est renvoyée par la fonction INDEX.*
- <sup>Þ</sup> *Pour rappel, EQUIVX est une version améliorée de la fonction EQUIV car elle est plus complète et plus facile à utiliser (elle nécessite moins d'arguments).*

*Sommaire*

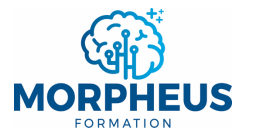

### **Exemple 3 : EQUIVX imbriquée dans le [No\_col] de la fonction INDEX**

Rappel : **INDEX**(Matrice;**No\_lig**;*[No\_col]*)

- Þ Tableau ou plage qui contient la **donnée** que tu veux **renvoyer** à partir d'un **numéro de ligne et/ou** d'un **numéro de colonne**.
- Þ **No\_lig** est **facultatif** si **[No\_col]** est **spécifié**.

Ce tableau liste le **chiffre d'affaires réalisé** (**CA HT**) par une entreprise auprès de **plusieurs clients**.

Tu veux **renvoyer** le **taux de remise applicable** auprès de **chaque client** (colonne **C**) en fonction du **CA HT** qu'il t'a apporté :

- Þ **De 0 € à 1 000 €** : **0% de remise**.
- Þ **De 1 000 € à 10 000 €** : **5% de remise**.
- Þ **10 000 € et plus** : **10% de remise**.

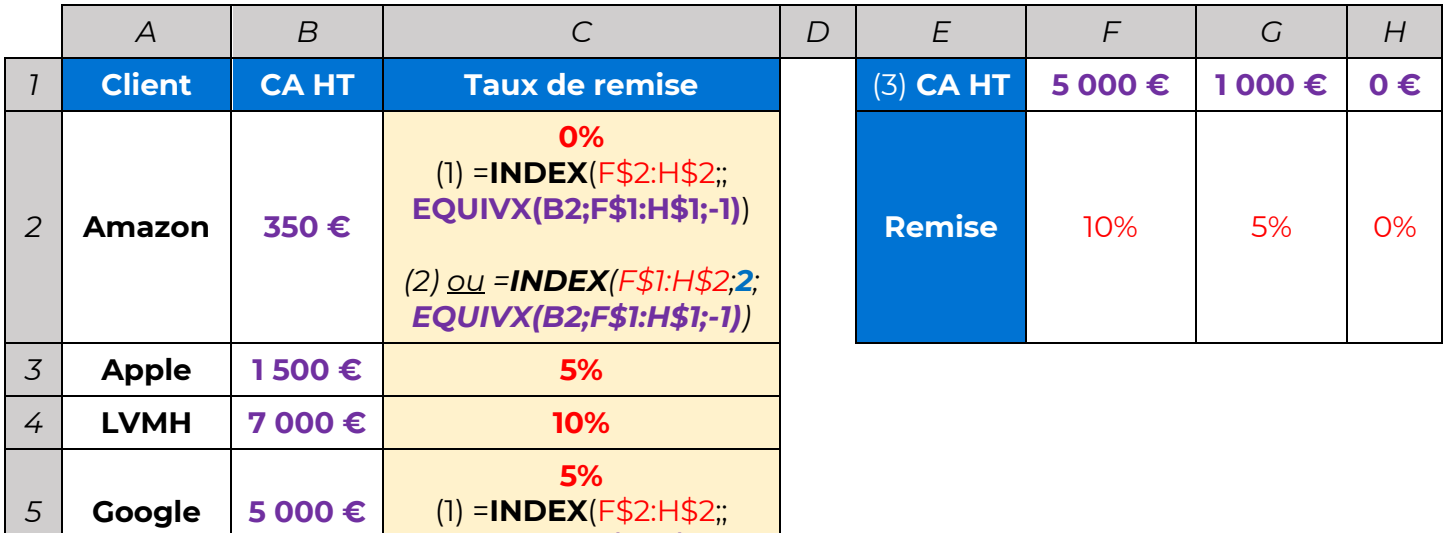

### *Remarques*

<sup>Þ</sup> *(1) Dans la plage, tu peux sélectionner uniquement la ligne qui contient la valeur à renvoyer ("0%"). Dans ce cas, le numéro de ligne est facultatif.*

**EQUIVX(B5;F\$1:H\$1;-1)**)

- <sup>Þ</sup> *(1) La fonction EQUIVX renvoie automatiquement la position du CA HT (cellule B2) dans la liste des CA HT (F1 à H1). Elle permet d'automatiser le changement du numéro de colonne dans la fonction INDEX en fonction du CA HT (B2 à B5).*
- <sup>Þ</sup> *(1) Pourquoi les \$ ? Ils permettent de figer la ligne 2 de la plage et la ligne 1 du numéro de colonne pour étirer la formule jusqu'à C5 (voir « Les références de cellule »).*
- <sup>Þ</sup> *(2) Dans la plage, tu peux aussi sélectionner toutes les données du tableau. Dans ce cas, le numéro de ligne ("2") est obligatoire donc INDEX nécessite plus d'arguments.*
- <sup>Þ</sup> *(3) Les valeurs sont triées par ordre décroissant, RECHERCHEH n'aurait pas fonctionné ici.*
- <sup>Þ</sup> *Pour rappel, EQUIVX est une version améliorée de la fonction EQUIV car elle est plus complète et plus facile à utiliser (elle nécessite moins d'arguments).*

*Sommaire*

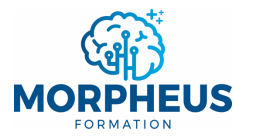

# **Exemple 4 : EQUIVX imbriquée dans le No\_lig et le [No\_col] de la fonction INDEX**

### Rappel : **INDEX**(Matrice;**No\_lig**;*[No\_col]*)

Þ Tableau ou plage qui contient la **donnée** que tu veux **renvoyer** à partir d'un **numéro de ligne et/ou** d'un **numéro de colonne**.

Ce tableau présente le suivi des commandes (A6 à E11) d'une entreprise. Tu veux **renvoyer** le **résultat** (**B3 à D3**) à partir du **numéro de facture** (**B1 à D1**) et de **l'information souhaitée** (**B2 à D2**).

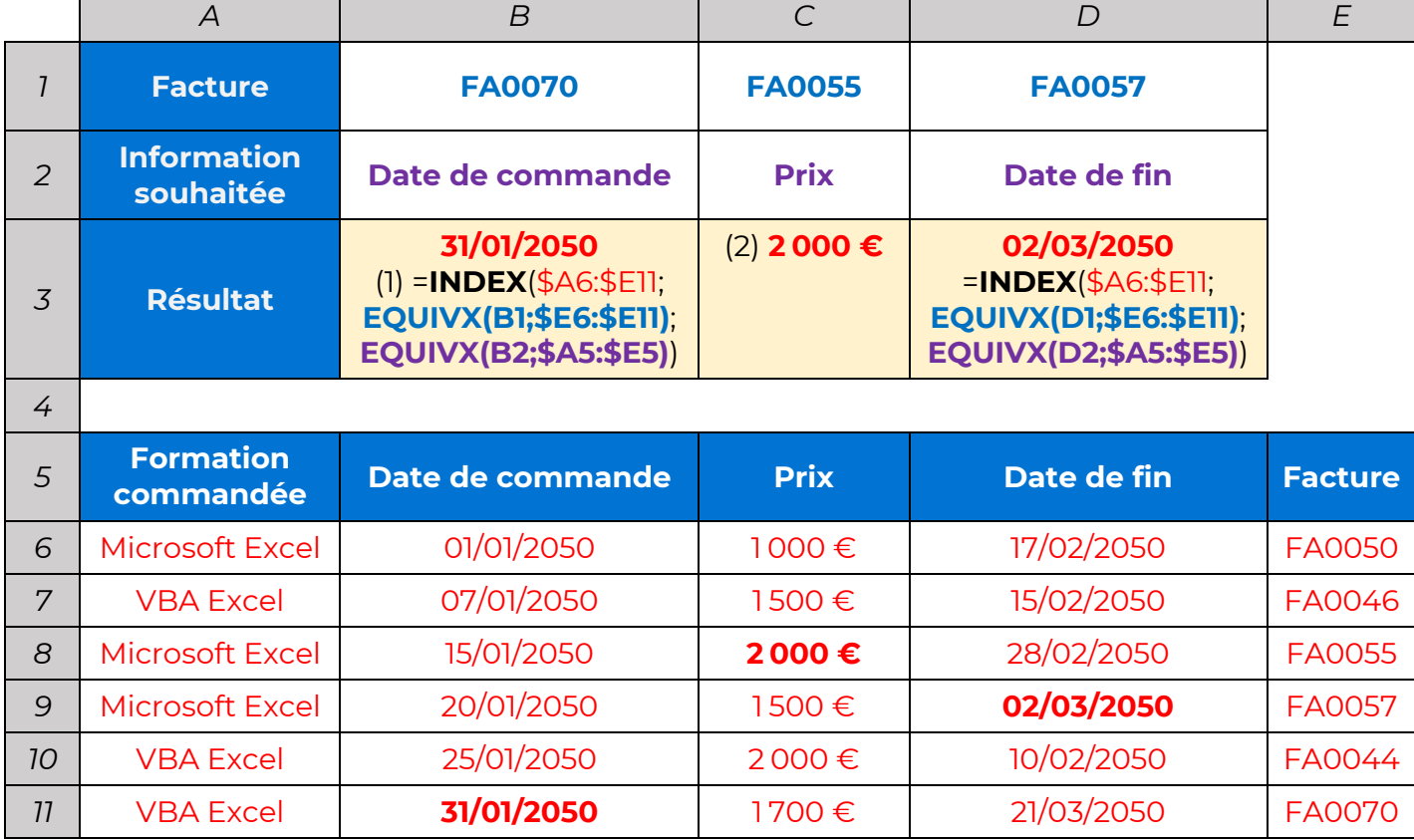

#### *Remarques*

- <sup>Þ</sup> *(1) Si tu veux automatiser le numéro de ligne et de colonne avec la fonction EQUIVX, alors tu dois sélectionner toutes les données du tableau dans la Matrice.*
- <sup>Þ</sup> *(1) La 1ère fonction EQUIVX renvoie automatiquement la position du numéro de facture ("FA0070") dans les factures (ligne 6). La 2e fonction EQUIVX renvoie automatiquement la position de la date de commande dans les en-têtes du tableau (colonne 2). L'intersection de la ligne 6 et de la colonne 2 est donc "25/01/2050" dans le tableau.*
- <sup>Þ</sup> *(1) Pourquoi les \$ ? Ils permettent de figer les colonnes A et E de la plage, la colonne E du numéro de ligne et les colonnes A et E du numéro de colonne pour étirer la formule jusqu'à D3 (voir « Les références de cellule »).*
- <sup>Þ</sup> *(2) Tout est automatisé ! Le résultat se met à jour si tu modifies la facture et/ou l'information souhaitée. RECHERCHEV n'aurait pas fonctionné, car les résultats sont à gauche des factures.*
- <sup>Þ</sup> *Pour rappel, EQUIVX est une version améliorée de la fonction EQUIV car elle est plus complète et plus facile à utiliser (elle nécessite moins d'arguments).*

*Sommaire*